## Waseda Vison 150 Student Competition オープン投票について

Waseda Vision 150 Student Competition は早稲田大学が創立 150 周年を迎える 2032 年を見据えた中期計画「Waseda Vision 150」に学生視点のアイディアを取り入れること等 を目的とした Competiton です。学生から提案された企画は1次予選は3分以内、2次予選 は10分以内のプレゼンテーション動画をもとに審査を行いますが、いずれにおいても審 査員による審査に加えて学生教職員によるオープン投票を実施します。オープン投票の結 果はポイント化され、全体の20%の割合で審査ポイントとして加算します。

皆さんの投票が学生の企画を後押しすることにつながりますので、是非とも投票をお願 いいたします。

投票期間:【1次予選】2015年11月16日(月)~11月27日(金)17:00 【2次予選】2016年 1月18日(金)~ 1月25日(月)17:00 投票権者:早稲田大学に在籍する全ての学生・教職員

【投票の手順】

1) Waseda-net ポータルにログインします。

2)トップページ右下に表示されるバナー(リ ンク画像)の中から「Waseda Vision 150 Student Competition」のバナー をクリックします。

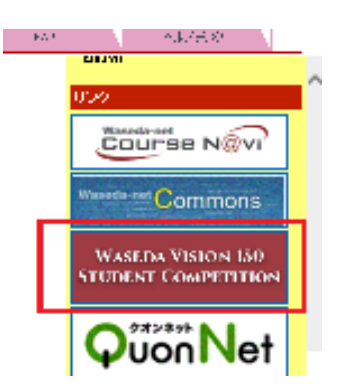

3) Waseda Vision 150 Student Competition の専用 Web サイトが開きますので、右上にご 自身の名前が表示されていることを必ず確認してください。

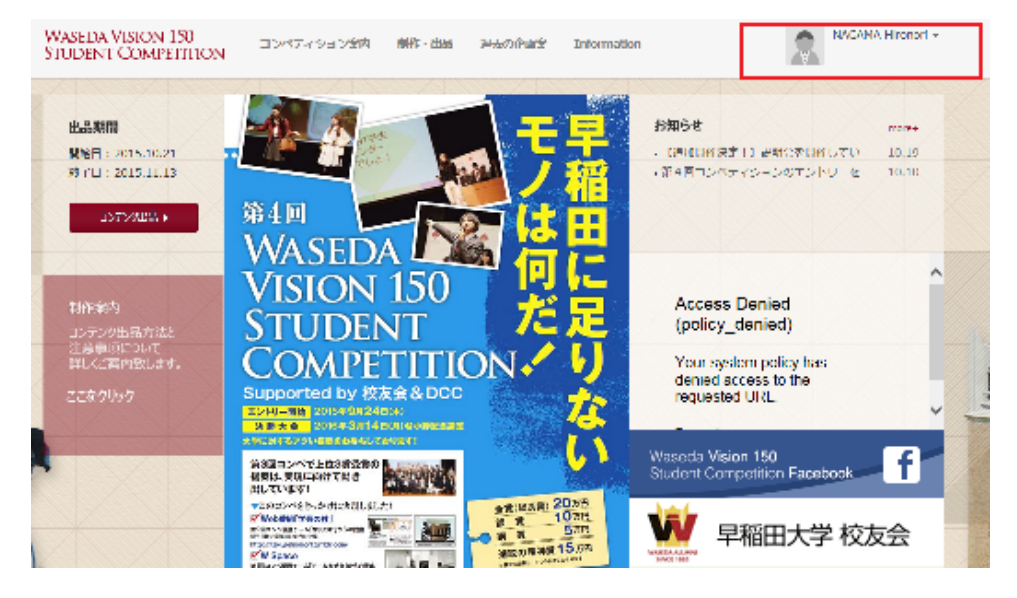

- 4)上部メニューより「企画案」をクリック します。
- 5)左側のメニューから一次予選、または二 次予選をクリックします。

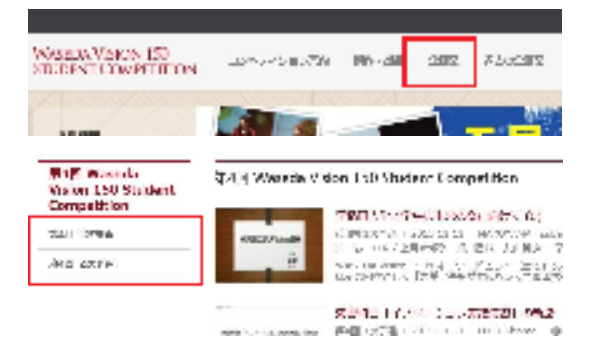

6)企画案の一覧から閲覧したい企画の画像 リンクをクリックします。次の画面で画 像中央に表示される再生ボタンをクリッ クすると画像の再生が始まります。

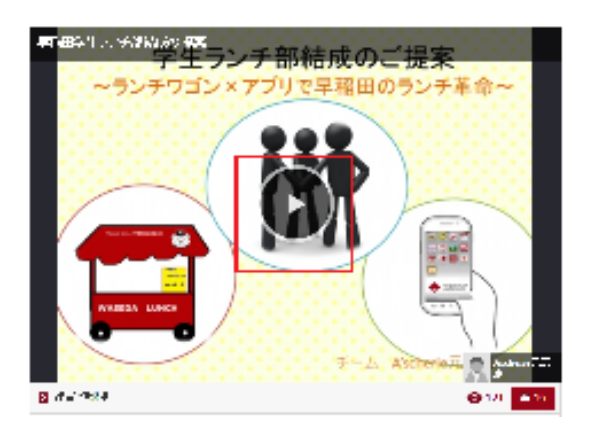

7) 内容が優れていると思った企画に対し、投票を行います。またコメントを入力するこ ともあります。

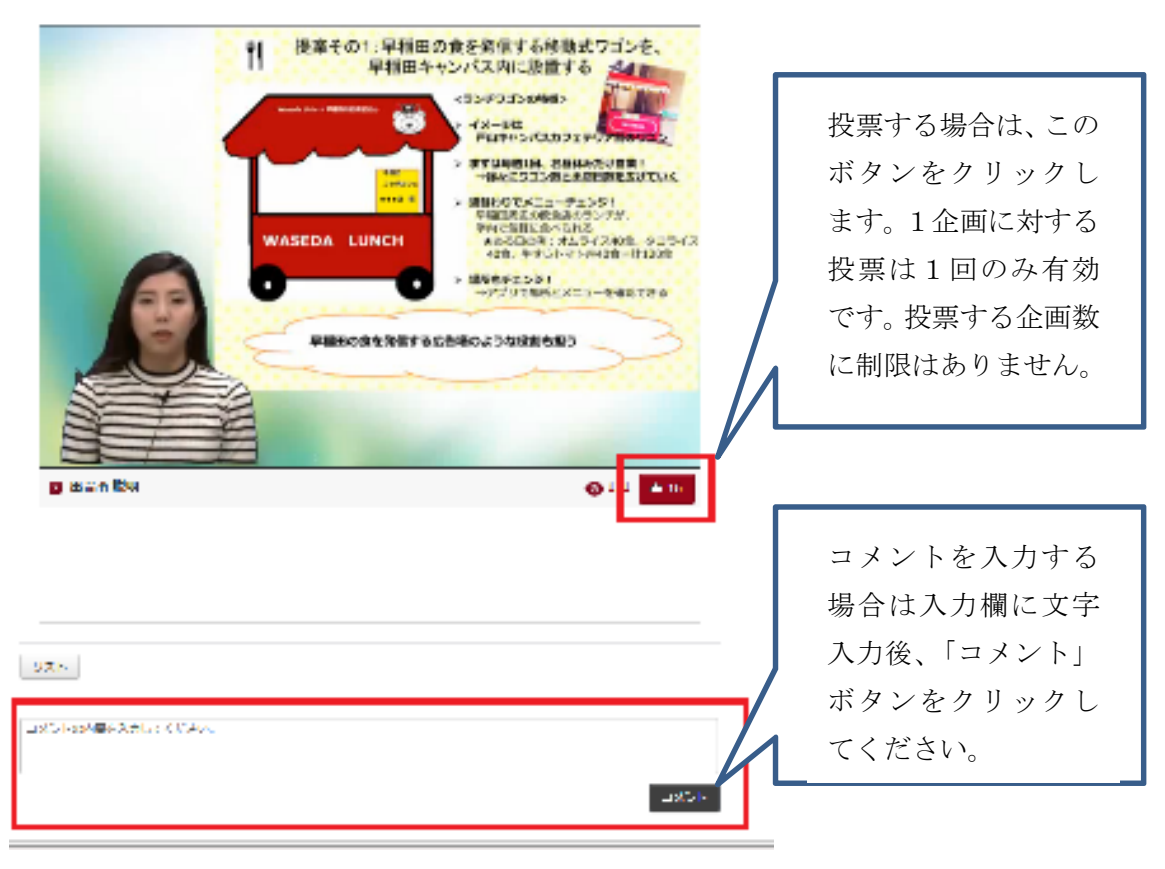

8) 以上で投票は完了です。